# Between the Boxes: Rensselaer Efforts

Michael J. Schoelles
Christopher Kotfila
Wayne D. Gray

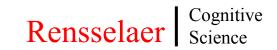

## Panel Questions

- What external systems?
- How was it done?
  - Network Traffic?
  - Info sent and received?
- What worked, and what didn't?
- **■** Time synchronization?

#### What External Systems? Where we are going

- Scaled World for Intelligence Analysts
  - ◆ Game-like look&feel as per SimCity™, WarCraft™, etc
- Separate machine required to implement simBorg (black-box module for this project uses Al-based Formal Logic System that is resource intensive)
- GUI-interface developed by Planet 9 Studios to use advanced 3D, multimedia, innovative features
- Purpose of the model is to provide simulated user for automated usability testing

#### What External Systems? How we are getting there

- Mac-to-Mac in MCL (proof-of-concept)
  - Argus Prime simulation & model
  - We built both
- Mac-to-PC (toy system)
  - ACT-R in MCL
  - Simulation in C++ under windows
  - We built both

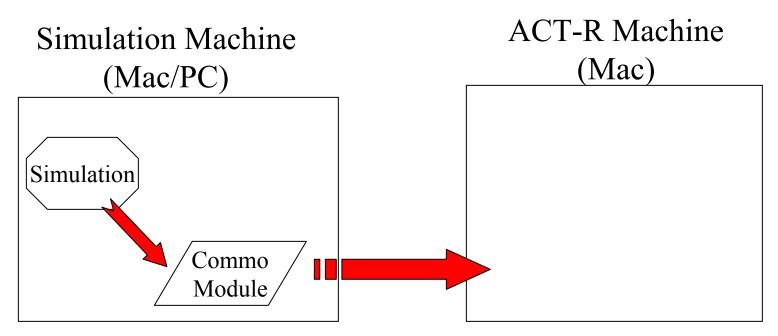

- Simulation
  - ♦ Sends text descriptions of GUI objects to Commo Module
- Commo Module
  - ♦ Sends feature descriptions & mouse/cursor positions over TCP/IP (text strings) to ACT-R machine

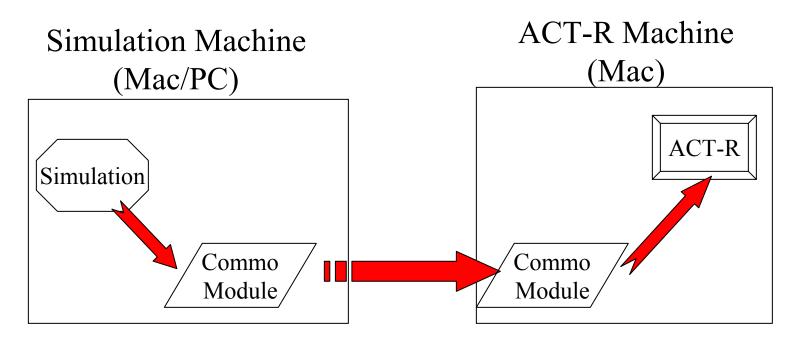

- Commo Module(Mac machine)
  - Instantiates features
  - Updates visual memory
- ACT-R cranks on

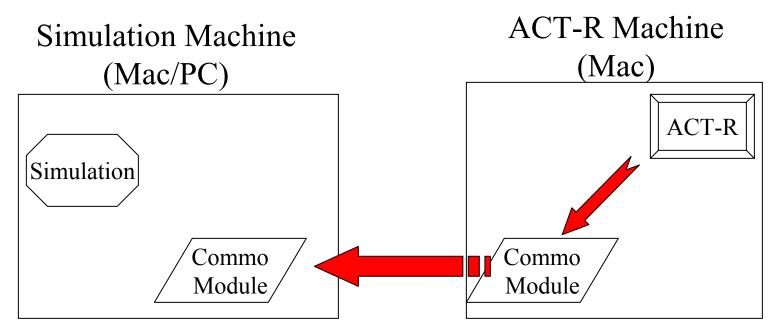

- ACT-R
  - RPM functions redefined to send messages to Commo Module
- Commo Module
  - Sends commands to Simulation Machine over TCP/IP

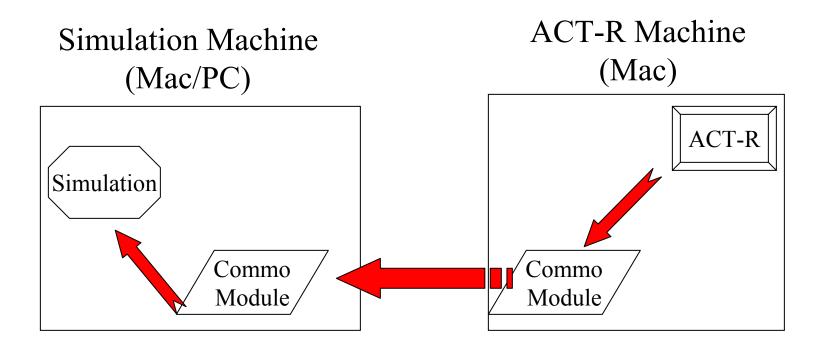

- Commo Module (simulation machine)
  - ♦ Makes OS call to execute RPM commands

## What worked, and what didn't?

#### Mac-to-Mac

- Model was more intertwined with simulation than modeler had realized
- Separating the two helps to keep the modeler honest!

#### Mac-to-PC

- Line endings!!
- Finding common ground with the developer
- Currently in-progress!

# Time synchronization?

- We avoid many problems with time synchronization because our simulations run in real-time -- hence we can use the real-time mode of ACT-R
- Running on separate machines avoids conflict of resources that would lead to timing issues
  - No degradation of resources due to simulation -- makes it easier for ACT-R to keep up with a dynamic simulation in real-time
  - Prevents ACT-R from locking out other processes